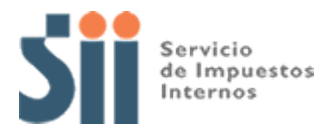

## **Observación A55**

*A55: "LOS GASTOS DE CAPACITACIÓN DECLARADOS EN CÓDIGO [82] EN EL ANVERSO DEL F22 Y/O LO DECLARADO EN EL RECUADRO N°9, EN EL REVERSO DEL F22 SON INCONSISTENTES CON LA INFORMACIÓN PROPORCIONADA POR EL SENCE (OBSERVACIÓN A55)."*

Revise su Declaración Anual de Impuesto a la Renta (Formulario 22) y documentación asociada, de acuerdo a lo siguiente:

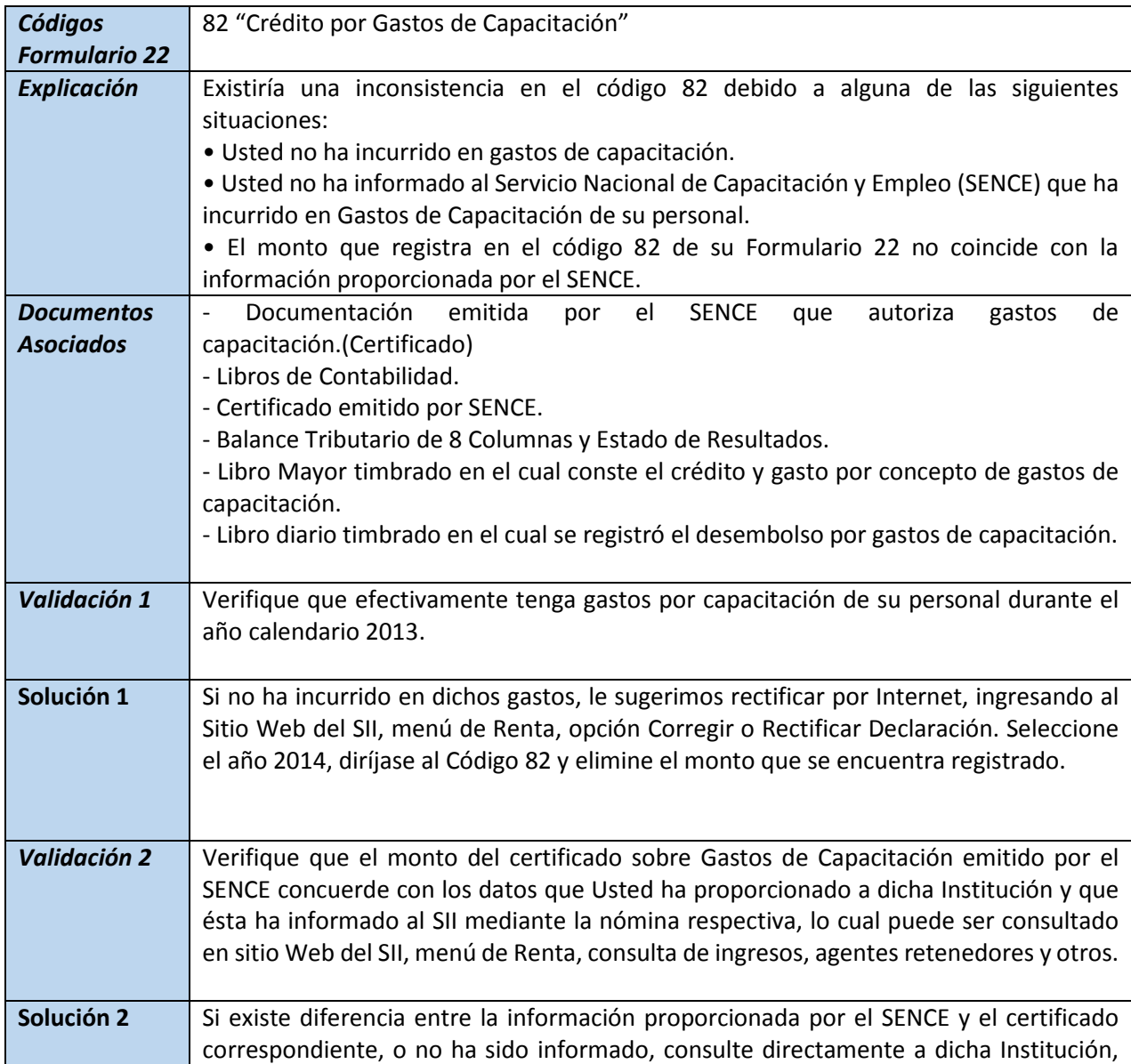

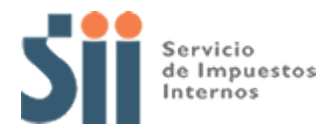

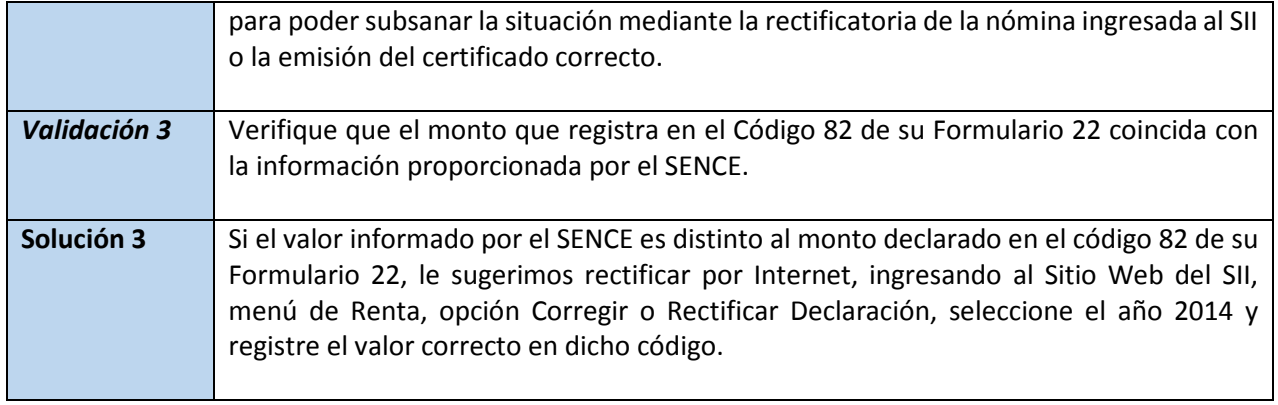